## HP 1950-POE-143 Release Notes

© Copyright 2015 Hewlett-Packard Development Company, L.P. The information contained herein is subject to change without notice. The only warranties for HP products and services are set forth in the express warranty statements accompanying such products and services. Nothing herein should be construed as constituting an additional warranty. HP shall not be liable for technical or editorial errors or omissions contained herein.

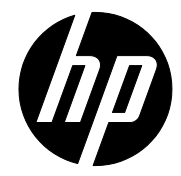

The information in this document is subject to change without notice.

#### Contents

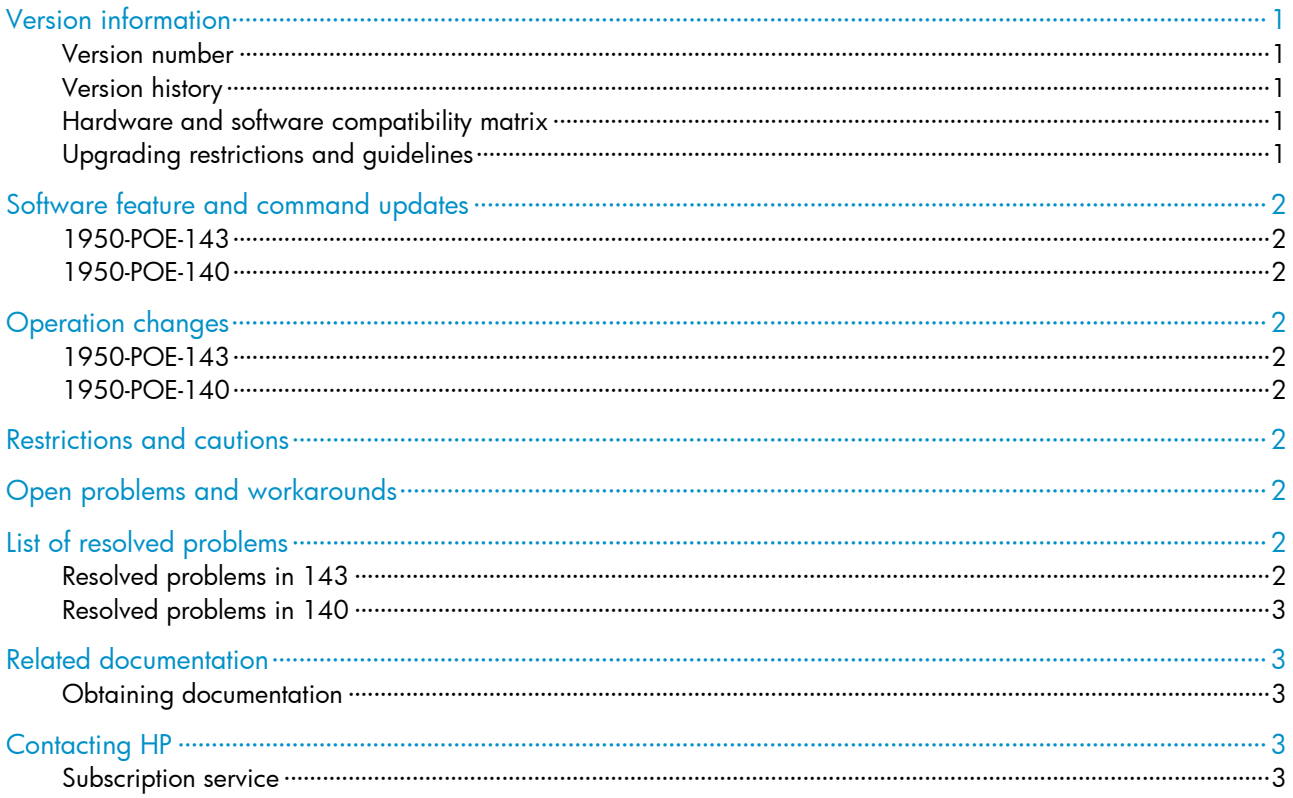

#### **List of Tables**

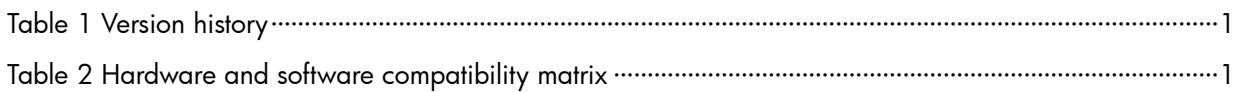

This document describes the features, restrictions and guidelines, open problems, and workarounds for version 1950-POE-143. Before you use this version in a live network, back up the configuration and test the version to prevent software upgrade from affecting your live network.

## Version information

#### Version number

Version number: 143

Note: You can view the version number with the **display poe pse** command in any view. See Note 1.

#### <span id="page-3-0"></span>Version history

#### Table 1 Version history

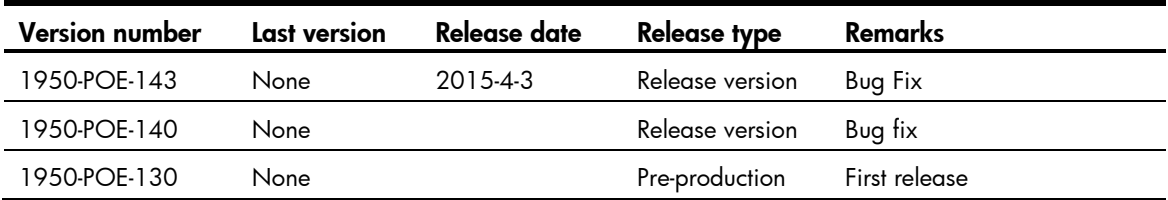

#### <span id="page-3-1"></span>Hardware and software compatibility matrix

#### Table 2 Hardware and software compatibility matrix

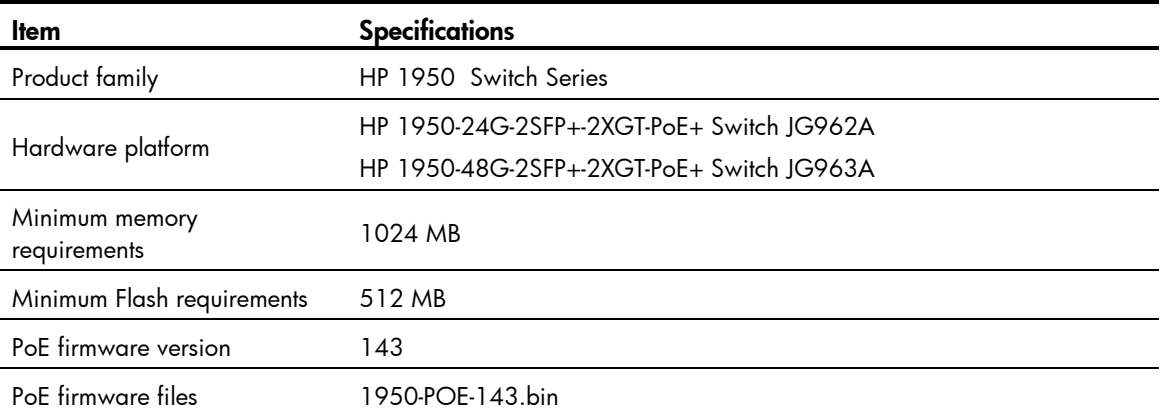

## Upgrading restrictions and guidelines

None.

# Software feature and command updates

## 1950-POE-143

None.

#### 1950-POE-140

None.

# Operation changes

## 1950-POE-143

None.

#### 1950-POE-140

None.

## Restrictions and cautions

None.

# Open problems and workarounds

None.

# List of resolved problems

## Resolved problems in 143

#### [201503020204](http://idms.h3c.com/Login?tabUrl=DefectDetail/Default/3361f273-a17b-44b3-b45e-ca202ccda4f9$tabTitle=201503020204)

 Symptom: After a random period of runtime (which typically has been observed to be several weeks) all ports stop providing PoE power.

 Condition: This is a timing issue between the Comware7 software and the PSE software running on the power controller. When the Comware7 software is very busy the timing issue can occur.

## Resolved problems in 140

- Symptom: Occasionally (perhaps 1 in 100) no PoE power is provided after the switch reboots.
- Condition: This symptom occurs due to a random timing issue in the PoE initialization software.

## Related documentation

None

## Obtaining documentation

To find related documents, browse to the Manuals page of the HP Business Support Center website:

<http://www.hp.com/support/manuals>

## Contacting HP

For worldwide technical support information, see the HP support website:

<http://www.hp.com/support>

Before contacting HP, collect the following information:

- Product model names and numbers
- Technical support registration number (if applicable)
- Product serial numbers
- Error messages
- Operating system type and revision level
- Detailed questions

#### Subscription service

HP recommends that you register your product at the Subscriber's Choice for Business website:

#### <http://www.hp.com/go/wwalerts>

After registering, you will receive email notification of product enhancements, new driver versions, firmware updates, and other product resources.